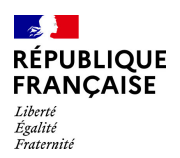

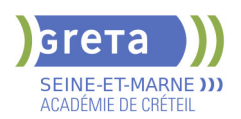

# **LICENCE PROFESSIONNELLE MAINTENANCE ET TECHNOLOGIE : SYSTEMES PLURITECHNIQUES - PARCOURS CONDUITE DES INSTALLATIONS NUCLEAIRES**

**Taux de satisfaction : 89.00 %**

**Taux de réussite : 100.00 % Taux d'insertion global : 100.00 %**

**PUBLIC VISÉ**

Demandeur d'emploi Jeunes - 26 ans

Salarié(e)s

Contrat de professionnalisation

**LE + DE LA FORMATION**

Formation opérationnelle reconnue et unique en France Formation construite sur mesure pour et avec EDF

**DUREE**

Durée de formation : 1035 heures

Durée en entreprise : 27 semaines

Durée hebdomadaire moyenne : 35h / semaine

**DATES PREVISIONNELLES**

Du 02/09/2024 au 24/10/2025.

**LIEUX DE FORMATION**

Greta Seine-et-Marne

Lycée André MALRAUX

4 Avenue du Lycée

77130 Montereau

Site accessible aux personnes en situation de handicap

## **CONTACT**

Greta Seine-et-Marne Marie-Laure Anciaux Tél : 01 60 57 53 40 greta77@ac-creteil.fr Référent handicap : Nelly CORNOLO [Consulter notre Politique Handicap](https://www.forpro-creteil.org/upload/files/POLITIQUE%20HANDICAP_RESEAU%20GRETA.pdf)

**TARIFS**

Prix tarif public maximum : Tarif heure stagiaire : 12,00 €. Organisme non soumis à la TVA.

[Voir nos conditions générales de ventes](https://www.forpro-creteil.org/upload/files/DAFPIC/CGV_GRETA77.pdf)

**FINANCEMENTS**

Type de financement :

Contrat de professionnalisation

# **CODES**

NSF : 250 RNCP : RNCP30092

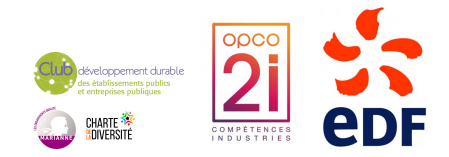

### **OBJECTIFS**

L'objectif de la Licence Professionnelle Conduite des Installations Nucléaires est de former et de professionnaliser les futurs opérateurs de conduite de centrale nucléaire, c'est-à-dire ceux qui ont la responsabilité de conduire l'installation nucléaire, à savoir le réacteur et le système de production d'électricité qui lui est associé.

### **PRE-REQUIS**

Être titulaire d'un BAC+2 (DUT scientifiques et techniques - BTS Industriels et techniques - L2 Scientifiques et Techniques

# **MODALITES D'ADMISSION ET DE RECRUTEMENT**

#### Analyse du dossier

Entretien avec les entités du groupe EDF qui recrute les opérateurs de conduite en alternance

Inscriptions du 01/02/2024 au 31/08/2024 au Lycée André MALRAUX à Montereau. Les candidats peuvent également s'inscrire via le site de l'IUT de Sénart (UPEC) :

https://www.u-pec.fr/fr/formation/niveau-l/licence-professionnelle-mention-maintenanceet-technologie-parcours-conduite-des-installations-nucleaires

# **MODALITES PEDAGOGIQUES**

La formation se déroule uniquement en alternance uniquement avec l'entreprise EDF. Le nombre de semaines en entreprise peut être supérieur dans le cas où le contrat de professionnalisation se termine au delà de la fin de formation (31 octobre de l'année N+1).

Organisé en alternance. Cours du jour

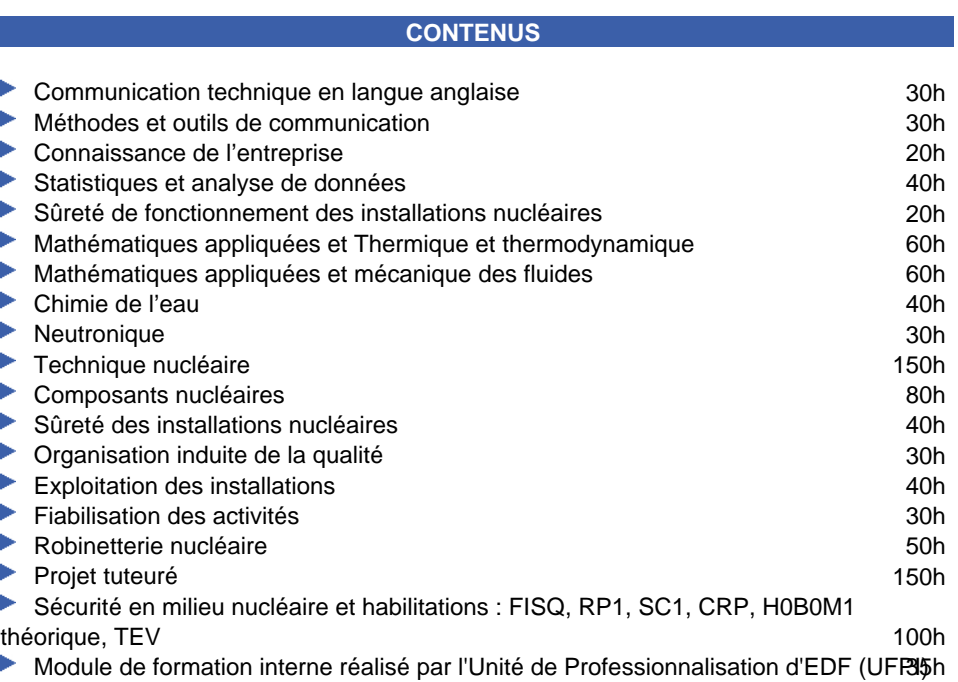

**VALIDATION**

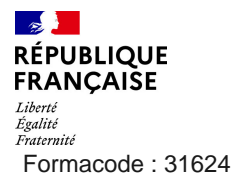

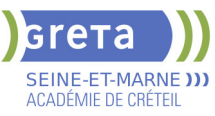

Figherté<br>Egalité<br>Formacode : 31624 Diplôme Licence Professionnelle Maintenance et technologie : systèmes pluritechniques - Parcours Conduite des Installations Nucléaires

## **SUITE DE PARCOURS ET DEBOUCHES**

La Licence Professionnelle est une formation opérationnelle menant au métier d'Opérateur de Conduite de Centrale Nucléaire. Elle a pour objectif de rentrer en emploi direct.

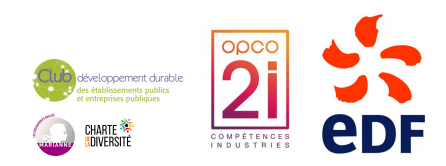